**Τομέας**: Ηλεκτρονικής, Ηλεκτρολογίας και Αυτοματισμού **Εκπαιδευτικοί**: Μαυρίδης Κώστας - Μπουλταδάκης Στέλιος **Μάθημα**: Εργαστήριο Ρομποτικής : **ΜΕΤΡΗΤΗΣ ΘΕΡΜΟΚΡΑΣΙΑΣ ΔΥΟ ΨΗΦΙΩΝ ΜΕ ARDUINO**

## **Στόχοι**:

α) κατανόηση λειτουργίας του 7 segment display

β) κατανόηση ενός έξυπνου τρόπου ταυτόχρονης απεικόνισης δύο 7 segment displays με ARDUINO

## **Τα Υλικά που θα χρειαστούμε:**

**1.** Πλακέτα Arduino Uno, 2 seven segment displays κοινής καθόδου , αντίσταση 2x1ΚΩ , αισθητήρας Θερμοκρασίας LM35 ή DS1820

**Βήμα 1<sup>ο</sup>** : Μελετούμε την παρακάτω απεικόνιση των δύο displays και σημειώνουμε την αντιστοίχιση των

ακροδεκτών τους με τους αντίστοιχους των ψηφιακών εξόδων του Arduino UNO R3. Πληροφορίες

αντλήθηκαν από τον ιστότοπο [https://www.allaboutcircuits.com/projects/interface-a-seven-segment-](https://www.allaboutcircuits.com/projects/interface-a-seven-segment-display-to-an-arduino/)

## [display-to-an-arduino/](https://www.allaboutcircuits.com/projects/interface-a-seven-segment-display-to-an-arduino/)

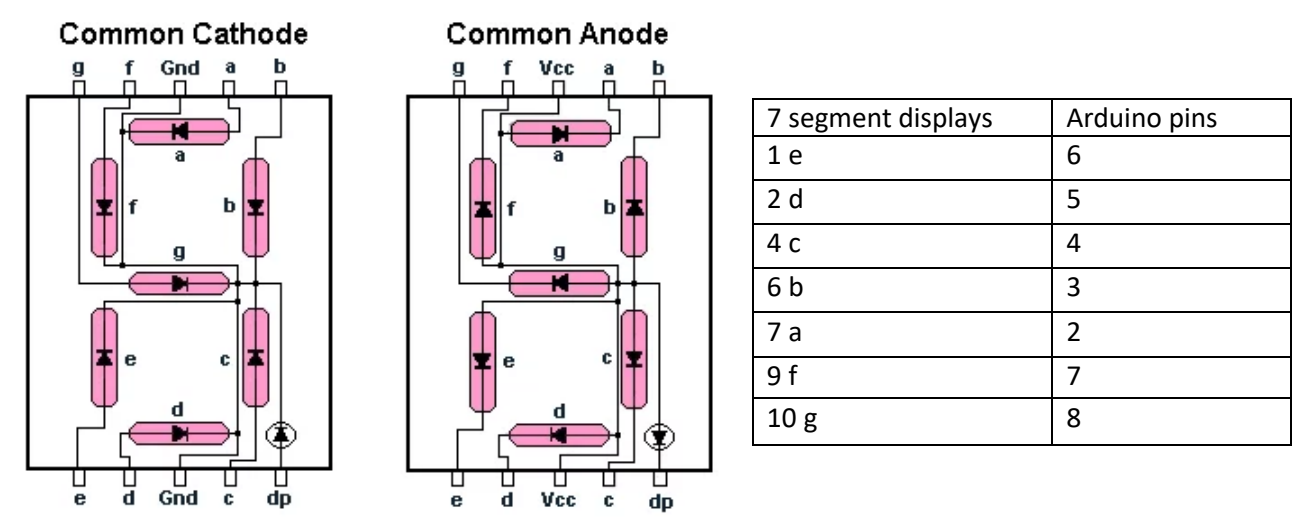

**SSD Configuration** 

**Βήμα 2 ο** : Κατασκευάζουμε το παρακάτω κύκλωμα όπως έχει σχεδιαστεί στον ιστότοπο

[www.tinkercad.com](http://www.tinkercad.com/) μελετώντας και τους ακροδέκτες του αισθητηρίου θερμοκρασίας,

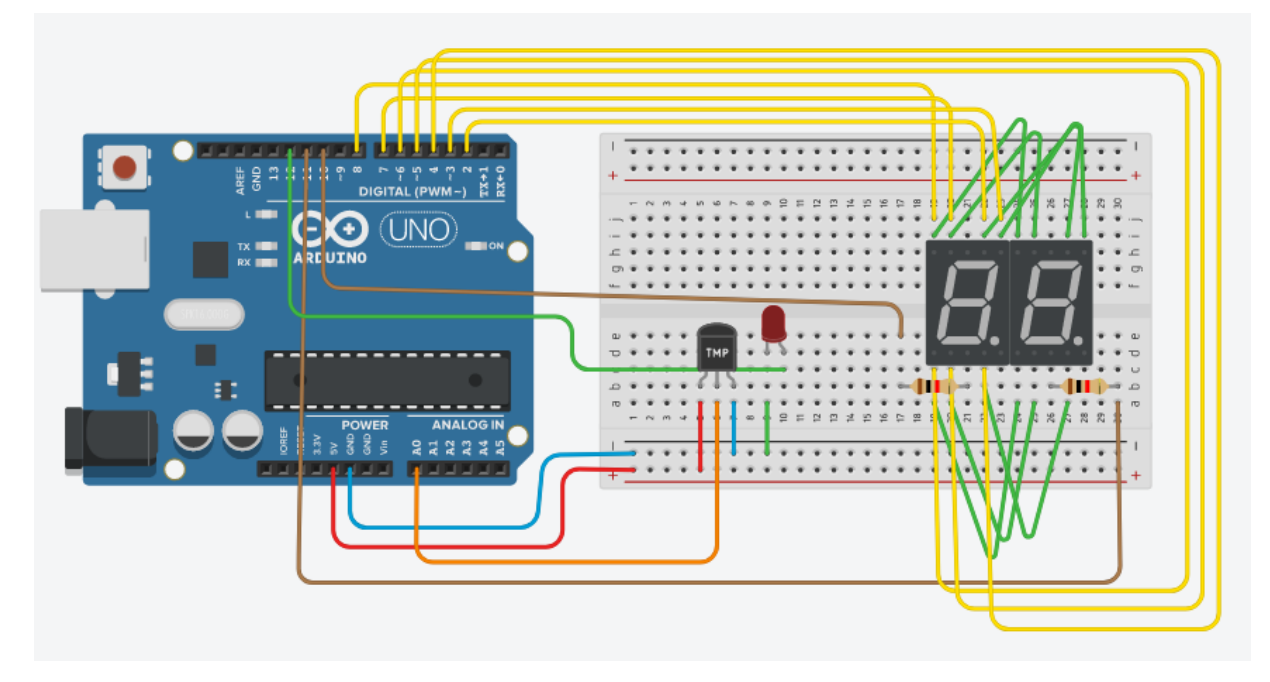

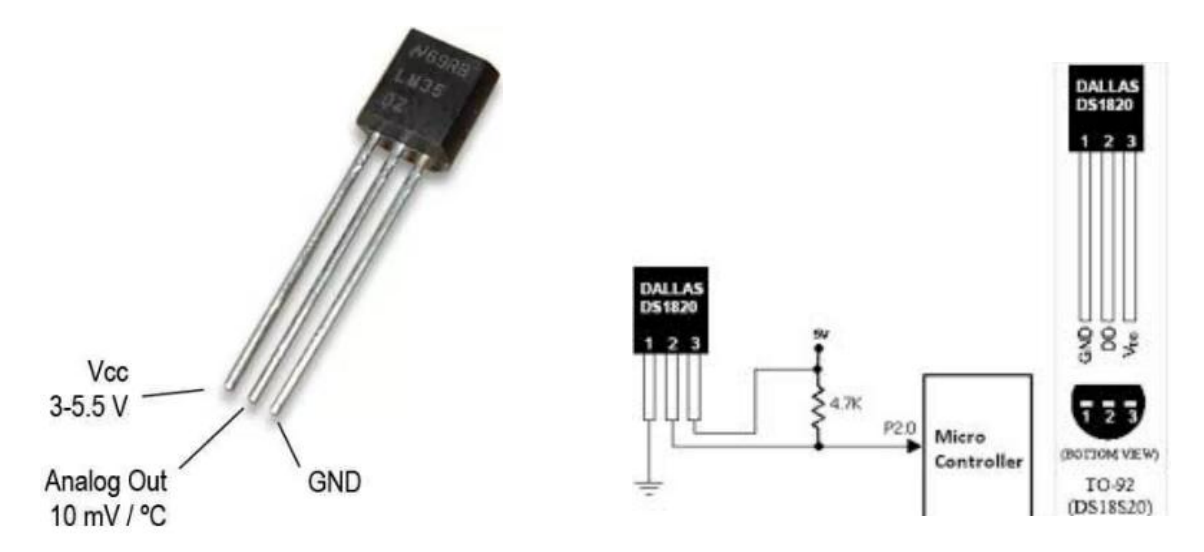

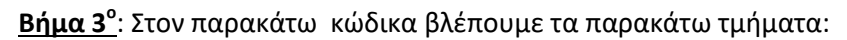

Α) μέτρηση της αναλογικής τάσης από το αισθητήριο της θερμοκρασίας όπως το έχουμε παρουσιάσει και σε άλλα φύλλα έργου

Β) η μεταβλητή της θερμοκρασίας από πραγματική μετατρέπεται σε ακέραια (στον πλησιέστερο ακέραιο) ώστε να μπορούμε να απομονώσουμε τα ψηφία των δεκάδων και των μονάδων για να τα απεικονίσουμε στα seven segment displays

Γ) υπάρχει και το τρύκ ώστε να ''φαίνεται'' ότι τα seven segment displays ανάβουν ταυτόχρονα. Σε κάθε απεικόνιση του διψήφιου αριθμού πρώτα ανάβει το display των δεκάδων , μετά σβήνει και μετά ανάβει το display των μονάδων το οποίο σβήνει και αυτό με τη σειρά του για να ανοίξει πάλι το display των δεκάδων κ.ο.κ

// δημιουργία ενός πίνακα (array) Sev Seg pin configuration of numbers int num\_array[10][7] = {  $\{ 1,1,1,1,1,1,0 \}$ , // 0

> $\{ 0, 1, 1, 0, 0, 0, 0 \}, \quad \frac{1}{1}$  $\{1,1,0,1,1,0,1\}$ , // 2  $\{ 1, 1, 1, 1, 0, 0, 1 \}, \quad \frac{1}{3}$  $\{ 0, 1, 1, 0, 0, 1, 1 \}$ , // 4 { 1,0,1,1,0,1,1 }, // 5  $\{1,0,1,1,1,1,1\}$ , //6  $\{ 1, 1, 1, 0, 0, 0, 0 \}$ , //7  $\{1,1,1,1,1,1,1\}$ , //8  $\{1,1,1,0,0,1,1\};$  // 9

//ενότητα δηλώσεων μεταβλητών void Num\_Write(int); int ten dig=10; int uni\_dig=11; int tenths; int units; const int LM35\_Pin = A0; // δήλωση του αναλογ. Pin στο οποίο θα συνδεθεί ο αισθητήρας LM35 const int LED\_Pin=12; const float temp\_limit=40.00; float temperature=0.00; int temper=0;

```
// ενότητα ρυθμίσεων ακροδεκτών
void setup() 
{ 
 // set pin modes
  pinMode(2, OUTPUT); 
  pinMode(3, OUTPUT);
  pinMode(4, OUTPUT);
  pinMode(5, OUTPUT);
  pinMode(6, OUTPUT);
  pinMode(7, OUTPUT);
  pinMode(8, OUTPUT);
  pinMode(ten_dig, OUTPUT);
  pinMode(uni_dig, OUTPUT);
 digitalWrite(ten_dig, HIGH);
 digitalWrite(uni_dig, HIGH);
```
analogReference(INTERNAL); //Αλλαγή τάσης αναφοράς για τον εσωτερικό A/D σε 1.1V Serial.begin(9600); // αρχικοποίηση και ρύθμιση σειριακής επικοινωνίας του Arduino με Η/Υ

}

```
//συνάρτηση που απεικονίζει τον διψήφιο αριθμό
void loop() 
{
 temperature = (analogRead(LM35_Pin)*1.1*100/1024); //Υπολογισμός της θερμοκρασίας
 temper=int(temperature+0.5); // υπολογισμός κοντινότερου ακέραιου για θερμοκρασία
Serial.print("temperature="); \frac{1}{2} εμφάνισε στη σειριακή οθόνη το μήνυμα "temperature"
 Serial.println(temperature); // αποστολή θερμοκρασίας στην οθόνη του Η/Υ
 Serial.println(temper);
  delay(30); //Καθυστέρηση πριν την επόμενη μέτρηση
  if (temper>temp_limit) // αν η θερμοκρασία υπερβεί το όριο τότε 
  {
  digitalWrite(LED_Pin, HIGH); // τότε άναψε το λαμπάκι
  }
  else
```

```
digitalWrite(LED Pin, LOW); // αλλιώς σβήσε το λαμπάκι }
 }
 //display temperature
 tenths=temper /10; // πρώτο ψηφίο
 units=temper%10; \frac{1}{\sqrt{6}} δεύτερο ψηφίο (modulo)
  digitalWrite(ten_dig, LOW); //ενεργοποιούμε δεκάδες
    Num_Write(tenths); // απεικονίζουμε δεκάδες
    delay(30);
  digitalWrite(ten_dig, HIGH); //απενεργοποιούμε δεκάδες
  digitalWrite(uni_dig, LOW); //ενεργοποιούμε μονάδες
   Num_Write(units); //απεικονίζουμε μονάδες
   delay(30);
  digitalWrite(uni_dig, HIGH); //απενεργοποιούμε μονάδες
}
```
// συνάρτηση που απεινονίζει τις δεκάδες και τις μονάδες εναλλάξ στα αντίστοιχα display void Num\_Write(int number)

```
{
  int pin= 2;
  for (int j=0; j < 7; j++) {
 digitalWrite(pin, num_array[number][j]);
  pin++;
  }
}
```